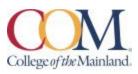

# ARTC 1353.201CL Computer Illustration Spring 2024 Monday and Wednesday 6:00 PM – 8:50 PM STEAM 145

#### Instructor Information:

 Instructor
 Olga Artyshchuk

 E-mail
 oartyshchuk@com.edu

 Phone
 409-933-8943 (please leave your message with the Fine Art Administrative Assistant she will contact me)

 409.938.1211 main college number
 1.888.258.8859 toll free

1

### Office hours and location:

**Office** Before or after class in the STEAM Building, Room 137. **Office Hours** Tuesday and Thursday, 5:30 – 6 pm and by appointment.

## **Required Textbook/Materials:**

Textbook: Students may use Photoshop Classroom in a Book 2024 or 2023 release.

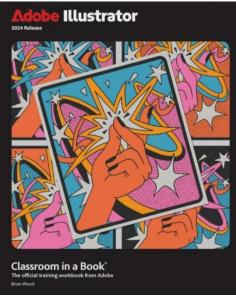

## Adobe Illustrator Classroom in a Book 2024 Release Brian Wood Published by Adobe Press/ Pearson Publishing ISBN: 10: 0-13-826382-5

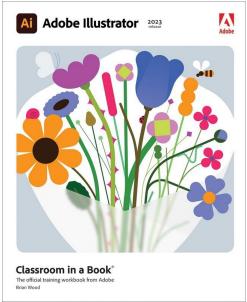

## Adobe Illustrator Classroom in a Book 2023 Release Brian Wood Published by Adobe Press/ Pearson Publishing ISBN: 10: 0-13-796717-9

**Textbook Purchasing Statement:** A student attending College of the Mainland is not under any obligation to purchase a textbook from the college-affiliated bookstore. The same textbook may also be available from an independent retailer, including an online retailer. A textbook is mandatory. Must have book to download lesson files.

**Course Description and Goals:** Digital imaging using raster image editing and/or image creation software: scanning, resolution, file formats, output devices, color systems, and image-acquisitions. An Advisory Committee of professionals that work within the Graphic Arts industry has determined goals for this course. This course is designed to introduce or build on the principles of raster images. Students will learn the fundamentals of an industry standard raster application including workspace, menus, palettes, document setup, tools, navigation, and printing procedures. Students will complete all lessons and projects assigned by the instructor and design quality, professional level printed pieces.

## **Course Requirements:**

## **Required Supplies:**

- 1. Sketch Pad
- 2. Headphones
- 3. X-acto Knife/with Steel
- 4. 3 11x14 Black mounting Boards

## **Student Personal Responsibilities:**

- 1. Participate in course discussions and critiques, both in the classroom and online.
- 2. Purchase the Textbook and complete Chapter Projects
- 3. Attend in-class lectures and complete the classroom exercises.
- 4. Complete all projects with quality and attention to detail.
- 5. Attend all scheduled classes; attend any field trips or guest lectures.

#### DETERMINATION OF GRADE

| Grading System                     |        |            |
|------------------------------------|--------|------------|
| Items                              | Points | % Of Grade |
| CC in a Book Chapters 1-16         | 200    | 20%        |
| Project 1 Geometric Animal Drawing | 150    | 15%        |
| Project 2 Logo Design              | 150    | 15%        |
| Project 3 Self-Portrait            | 150    | 15%        |
| Project 4 Social Media Ad & Poster | 150    | 15%        |
| In-Class Participation             | 200    | 20%        |
| Extra Credit: Mardi Grass Poster   | 50     |            |
| Total                              | 1000   | 100%       |

## All typos will represent -5 points.

(Typos include misspelled words, superfluous words/letters, extra spaces, double returns, etc.)

To give back to our community, and give students real-world client experiences, we may take on a "real community" project. This changes from semester to semester, but if the instructor has the opportunity to work with a "real client" we will. Grading will be realigned to the outcomes of that project, and students will be made aware of changes via D2L grade center and class discussion.

\_\_\_\_\_

In the classroom as in business, the need may arise for students to go beyond the given instructions or directions. Therefore, additional resources will be helpful to the student. These may include additional LinkedIn learning videos, online videos, other textbooks, help from classmates and instructor.

#### Grading Scale:

90 - 100% = A 80 - 89% = B 70 - 79% = C 60 - 69% = D Any grade below 60 is an F

| Projects will be graded using the following formula                                                                                                    |                                                                                                    |    |  |
|----------------------------------------------------------------------------------------------------|----------------------------------------------------------------------------------------------------|----|--|
| Concept, Idea<br>Proper tone and style regarding concept;<br>clear communication of ideas; creativity in<br>presentation; and engagement quality of<br>subject matter. |                                                                                                    | 20 |  |
| Planning and Research                                                                                                    | Ideas properly conveyed in thumbnail sketches.                                                                                                    | 20 |  |
| Production, Technical<br>Execution                                                                                                    | Evaluation of proper photo editing<br>practices, effective layout design ability (if<br>applicable), use of design principles.<br>Evaluation of file organization. | 20 |  |

| Presentation,      | Evaluation of trimming and mounting.     | 20        |
|--------------------|------------------------------------------|-----------|
| Printing, Mounting | Evaluation of verbal Communication of    |           |
|                    | project ideas and inspirations in a      |           |
|                    | presentation format.                     |           |
| Effort             | Dedication, Effort, Commitment to refine | 20        |
|                    | project; Process, Strategy and           |           |
|                    | Communication                            |           |
|                    |                                          | Total 100 |

## **Student Success Tips:**

**Be Diligent**: do not fall behind with projects some cannot be done in a day.

**Communicate with others: communication** with peers as well as the instructor can prevent bad grades, and misunderstood instructions. Communication with peers will also develop interpersonal skills essential in the workplace.

Lynda.com: [Now called LinkedIn Learning]. Use Lynda.com or other outside resources as necessary to better your understanding of course material.

**Classroom Conduct Policy:** College of the Mainland requires that students enrolled at COM be familiar with the Standards of Student Conduct, which can be found in the on-line Student Handbook. <u>http://www.com.edu/student-services/student-handbook.</u>. Students are expected to be familiar with and abide by the Student Code of Conduct. Any violations of the Code of Conduct will result in a referral to the Dean of Students and may result in dismissal from this class.

**Course Communication:** Students can email me directly at <u>oartyshchuk@com.edu</u>. Please keep in mind I will most likely not respond past 6 pm and on weekends. So please plan if you need help! Also, please note that you should check your COM email daily!

**Communicating with your instructor:** ALL electronic communication with the instructor must be through your COM email. Due to FERPA restrictions, faculty cannot share any information about performance in the class through other electronic means.

Late Work, Make-Up and Extra-Credit Policy: There are NO makeups for this class. However, if a student has a legitimate excuse (death in the family, medical emergency, etc.) some deadlines can be extended. These problems need to be communicated to the instructor as soon as possible.

Late work: Will receive - 10 points at first class after due date. Afterwards a 0 will be given.

**Extra-Credit work:** is not typically given except what is in<sub>4</sub>the book at the end of chapters. But, if there is something extra a student wants to do please feel free to talk to me about such.

\*This course has a grade for class participation including attendance, ability to work with little assistance, participating in classroom discussion and working as a peer proctor for other students.

**Attendance Policy:** Roll will be taken each class period; 100% attendance is expected. More than 5 missed classes may result in a student being dropped from the course. The only exception to this rule is death within the immediate family or a note from the Doctor.

**Cell Phones:** Students are expected to work during class and not be on their cell phones or sleeping during class time.

**Tardiness:** The student is expected to be on time to every class. It is to the students disadvantage to arrive late as they may miss essential demonstrations, lecture information, etc.

#### **Student Learning Outcomes:**

Upon successful completion of this course, students will have a comprehensive understanding of Adobe Illustrator and its application in the graphic design industry:

1. **Technical Proficiency:** Develop fundamental skills in Adobe Illustrator, including basic tool use, software operation, and understanding of image resolutions and file formats for different media.

2. **Creative Design and Layout Skills:** Gain basic skills for illustration, design for various formats like posters, ads, etc. with a strong emphasis on color theory and design principles.

3. **Industry Readiness:** Gain practical knowledge for leveraging Illustrator skills in the design industry, focusing on producing designs for both print and web.

| Student Learner Outcome        |                                     | Assessed via this<br>Assignment |
|--------------------------------|-------------------------------------|---------------------------------|
| Use basic tools in Adobe       | Technical proficiency in basic      | Project 1: Geometric Animal     |
| Illustrator. Draw shapes to    | Adobe Illustrator tools and         | Drawing                         |
| create an illustration.        | exploration of AI Generative        | Book Chapters 1-4               |
| Introduction to Generative AI  | Tool.                               |                                 |
| for illustrations.             |                                     |                                 |
| Exploration of typography and  | Creative and technical design       | Project 2: Logo Design          |
| color theory. Developing       | process of a logo design.           | Book Chapters 5-8               |
| creative thinking and          |                                     |                                 |
| understanding logo design      |                                     |                                 |
| principles.                    |                                     |                                 |
| Creating a self-portrait using | Enhancing personal creativity and   | Project 3: Self Portrait        |
| Illustrator, focusing on       | technical skills to create a        | Book Chapters 9-12              |
| creativity and the photo to    | complex illustration.               |                                 |
| illustration process.          |                                     |                                 |
| Designing a poster and social  | Learning the differences between    | Project 4: Social Media Ad &    |
| media ad with an emphasis on   | design for print and digital media. | Poster                          |
| graphic design principles,     | Optimizing design workflow.         | Book Chapters 13-15             |
| color, typography, and         | 5                                   |                                 |
| promotional messaging.         |                                     |                                 |

**Academic Dishonesty: Any** incident of academic policy will be dealt with in accordance with college policy and the Student Handbook. Academic dishonesty – such as cheating on exams is an extremely serious offense and will result in a <u>grade of zero</u> on that exam/quiz/project and the student will be referred to the Office of Student Conduct for the appropriate disciplinary action.

**STUDENT CONCERNS/QUESTIONS STATEMENT:** If you have questions or concerns about this course, contact me using the contact information provided. If, after discussing your concern with me, you continue to have questions, please contact Coleena Jackson at 409.933.8535 direct line to office or email her at <u>cjackson@com.edu</u>.

## **COURSE OUTLINE**

#### Course outline tentative and is subject to CHANGE at as needed but will be communicated in class:

| Week | Lecture                                                                                                    | Practical                                                                                                    | Deliverables<br>DUE                                |
|------|----------------------------------------------------------------------------------------------------|----------------------------------------------------------------------------------------------------|----------------------------------------------------|
| 1    | Introduction<br>Course Overview<br>Course<br>Introduction to<br>Illustrator<br>Raster vs Vector<br>Organizing files             | <b>1/17</b><br>Explore Adobe Illustrator<br>Purchase your textbook                                                                                                   | Book Lesson 1                                      |
| 2    | Basic Tools<br>Working With Shapes<br>Shape Builder Tool<br>Layers<br>Icon Building<br>Exporting work<br>Project 1 Introduction | <b>1/22</b><br>Practice shape building<br>In-Class Practice Icon Redraw<br><b>1/24</b><br>Project 1: Select an animal and start<br>drawing                           | Book<br>Lesson 2                                   |
| 3    | Pen Tool & Curvature Tool<br>Color Tools<br>CMYK vs RGB<br>AI Generated Recolor Tool                                            | <ul> <li>1/29</li> <li>Practice Pen tool</li> <li>In Class Practice: Pen Tool</li> <li>1/31</li> <li>Project 1: Select Color Palette</li> </ul>                      | Book<br>Lesson 3                                   |
| 4    | Generative AI in Illustrator<br>Project 1 Production time                                                                       | <ul> <li>2/5</li> <li>Explore Generative AI</li> <li>Create an AI Generated version of your animal.</li> <li>2/7</li> <li>Complete and present Project 1.</li> </ul> | Book Lesson 4<br>Project 1<br>Geometric<br>Drawing |
| 5    | Type Tool/ Typography<br>Introduction to Logo<br>Design<br>Types of Logos<br>Project 2 Introduction                             | <b>2/12</b><br>Explore Type Tool and Typography<br>Principles 6<br><b>2/14</b>                                                                                       | Book Lesson 5                                      |

|    |                                                                                           | Project 2: Select Logo Idea and                                                                                                    |                                              |
|----|-------------------------------------------------------------------------------------------|----------------------------------------------------------------------------------------------------|----------------------------------------------|
|    |                                                                                           | Project 2: Select Logo Idea and<br>Complete Competitor Research                                                                                           |                                              |
|    |                                                                                           |                                                                                                    |                                              |
| 6  | Mood Boards<br>Masking Tool<br>Exporting Files                                            | <b>2/19</b><br>Complete research for a mood board.<br><b>2/21</b>                                                                                         | Book Lesson 6                                |
|    |                                                                                           | Project 2: Create a mood board                                                                                                    |                                              |
| 7  | Mockup Tool                                                                               | <b>2/26</b><br>Explore Mockup Tool<br><b>2/28</b><br>Create a mockup for the logo.                                                                        | Book Lesson 7                                |
| 8  | Project 2 Production                                                                      | <b>3/4</b><br>Project 2: Work Time<br><b>3/6</b><br>Project 2: Complete and Present                                                                       | Book Lesson 8<br>Project 2 Logo<br>Design    |
|    | Spring Break                                                                              | 3/11- 3/17                                                                                                    |                                              |
| 9  | Brushes<br>Effects (Liquify, Distort,<br>etc.)<br>Posterizing an Image<br>Project 3 Intro | 3/18<br>Explore Brushes and Effects<br>3/20<br>Project 3: Select photo for self-portrait<br>and edit in Photoshop                                         | Book Lesson 9                                |
| 10 | Photo to Image Process<br>Live Trace Tool                                                 | <b>3/25</b><br>Explore photo to image process<br><b>3/27</b><br>Project 3: Draw out main shapes                                                           | Book Lesson 10                               |
| 11 | Shading<br>Patterns<br>Backgrounds                                                        | <b>4/1</b><br>Explore pattern design<br><b>4/3</b><br>Project 3: Add shading, details, and<br>background                                                  | Book Lesson 11                               |
| 12 | Project 3 Production                                                                      | 4/8<br>Project 3: Workday<br>4/10<br>Project 3: Complete and Present to the<br>Class                                                                      | Book Lesson 12<br>Project 3 Self<br>Portrait |
| 13 | Poster/Ad Design<br>Styles<br>Hierarchy<br>Project 4 Introduction                         | <ul> <li>4/15</li> <li>Explore basic design principles for an ad/poster.</li> <li>4/17</li> <li>Project 4: Select Idea &amp; Complete Research</li> </ul> | Book Lesson 13                               |
| 14 | 3D Tools In Illustrator<br>Designing for Print vs<br>Digital Sizes                        | <b>4/22</b><br>Explore mounting process, print all<br>projects<br>Mount projects                                                                          | Book Lesson 14-<br>15                        |

|    |                                                                            | <b>4/24</b><br>Project 4: Complete Layout                                                                                   |                                                                                                    |
|----|----------------------------------------------------------------------------|----------------------------------------------------------------------------------------------------|----------------------------------------------------------------------------------------------------|
| 15 |                                                                            | <b>4/29</b><br>Mounting work<br><b>5/1</b><br>Project 4: Complete and Present to the<br>Class                               | ALL WORK DUE!!<br>Project 4 Social<br>Media Ad &<br>Poster<br>Extra Credit<br>Project Mardi<br>Grass Poster |
| 16 | Exploring Graphic Design<br>Career Options and Further<br>Learning Options | <b>5/6</b><br>Explore further learning opportunities<br>to gain a successful career path in<br>graphic design<br><b>5/8</b> |                                                                                                    |

# Institutional Policies and Guidelines

**Grade Appeal Process:** Concerns about the accuracy of grades should first be discussed with the instructor. A request for a change of grade is a formal request and must be made within six months of the grade assignment. Directions for filing an appeal can be found in the student handbook <u>https://www.com.edu/student-services/docs/Student\_Handbook\_2023-2024\_v2.pdf</u>. *An appeal will not be considered because of general dissatisfaction with a grade, penalty, or outcome of a course. Disagreement with the instructor's professional judgment of the quality of the student's work and performance is also not an admissible basis for a grade appeal.* 

Academic Success & Support Services: College of the Mainland is committed to providing students the necessary support and tools for success in their college careers. Support is offered through our Tutoring Services, Library, Counseling, and through Student Services. Please discuss any concerns with your faculty or an advisor.

**ADA Statement:** Any student with a documented disability needing academic accommodations is requested to contact Kimberly Lachney at 409-933-8919 or <u>klachney@com.edu</u>. The Office of Services for Students with Disabilities is located in the Student Success Center.

**Textbook Purchasing Statement:** A student attending College of the Mainland is not under any obligation to purchase a textbook from the college-affiliated bookstore. The same textbook may also be available from an independent retailer, including an online retailer.

**Withdrawal Policy:** Students may withdraw from this course for any reason prior to the last eligible day for a "W" grade. Before withdrawing students should speak with the instructor and consult an advisor. Students are permitted to withdraw only six times during their college career by state law. The last date to withdraw from the 1<sup>st</sup> 8-week session is February 28. The last date to withdraw from the 16-week session is April 22. The last date to withdraw for the 2<sup>nd</sup> 8-week session is May 1. The last date to withdraw for spring mini session is May 29.

**FN Grading:** The FN grade is issued in cases of *failure &ue to a lack of attendance*, as determined by the instructor. The FN grade may be issued for cases in which the student ceases or fails to attend class, submit assignments, or

participate in required capacities, and for which the student has failed to withdraw. The issuing of the FN grade is at the discretion of the instructor. The last date of attendance should be documented for submission of an FN grade.

**Early Alert Program:** The Student Success Center at College of the Mainland has implemented an Early Alert Program because student success and retention are very important to us. I have been asked to refer students to the program throughout the semester if they are having difficulty completing assignments or have poor attendance. If you are referred to the Early Alert Program you will be contacted by someone in the Student Success Center who will schedule a meeting with you to see what assistance they can offer in order for you to meet your academic goals.

#### **Resources to Help with Stress:**

If you are experiencing stress or anxiety about your daily living needs including food, housing or just feel you could benefit from free resources to help you through a difficult time, please click here <u>https://www.com.edu/community-resource-center/</u>. College of the Mainland has partnered with free community resources to help you stay on track with your schoolwork, by addressing life issues that get in the way of doing your best in school. All services are private and confidential. You may also contact the Dean of Students office at <u>deanofstudents@com.edu</u> or <u>communityresources@com.edu</u>.